# martedì 4 marzo

### Biblioteca 2<sup>ª</sup> Circoscrizione Via Martignacco, 146 ore  $16.30 > 17.15$ **GLI ACCHIAPPASTORIE STORIE STRAMPALATE**

a cura dei lettori volontari del lub Tileggounastoria Laboratorio creativo realizzato dal'Associazione Culturale "San Lazzaro" per bambini dai 4 agli 8 anni

### mercoledì 5 marzo

Biblioteca Civica "V. | oppi" Sezione Ragazzi, Riva Bartolini, 3 ore  $17.00 > 17.50$ **ORA DELLE STORIE TI RACCONTO UN FILM: PIPPI CALZELUNGHE** 

Dal romanzo di Astrid Lindgren, tra gli scherzi e le pazze trovate di Pippi, in pieno spirito carnevalesco, si passerà al confronto con le più diverse trasposizioni realizzate per il piccolo e il grande schermo per bambini dai 4 agli 8 anni

Biblioteca 3<sup>ª</sup> Circoscrizione Viale Forze Armate, 4 ore  $17.15 > 18.00$ **GLI ACCHIAPPASTORIE STORIE STRAMPALATE** 

a cura dei lettori volontari del Club Tileggounastoria Laboratorio creativo realizzato dall'Associazione Culturale "San Lazzaro" per bambini dai 4 agli 8 anni

### giovedì 6 Marzo Biblioteca 5<sup>ª</sup> Circoscrizione Via Veneto, 164 ore  $16.30 > 17.15$ **GLI ACCHIAPPASTORIE STORIE STRAMPALATE**

a cura dei lettori volontari del Club Tileggounastoria Laboratorio creativo realizzato dall'Associazione Culturale "San Lazzaro" per bambini dai 4 agli 8 anni

Tutte le iniziative del Carnevale sono gratuite

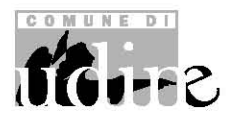

**INFO** Comune di Udine www.comune.udine.it

PuntoInforma via Savorgnana 12 tel. 0432 414717 dal lunedì al venerdì  $9.30 > 3.30 e$  | 4.30 > | 8.30 puntoinforma@comune.udine.it

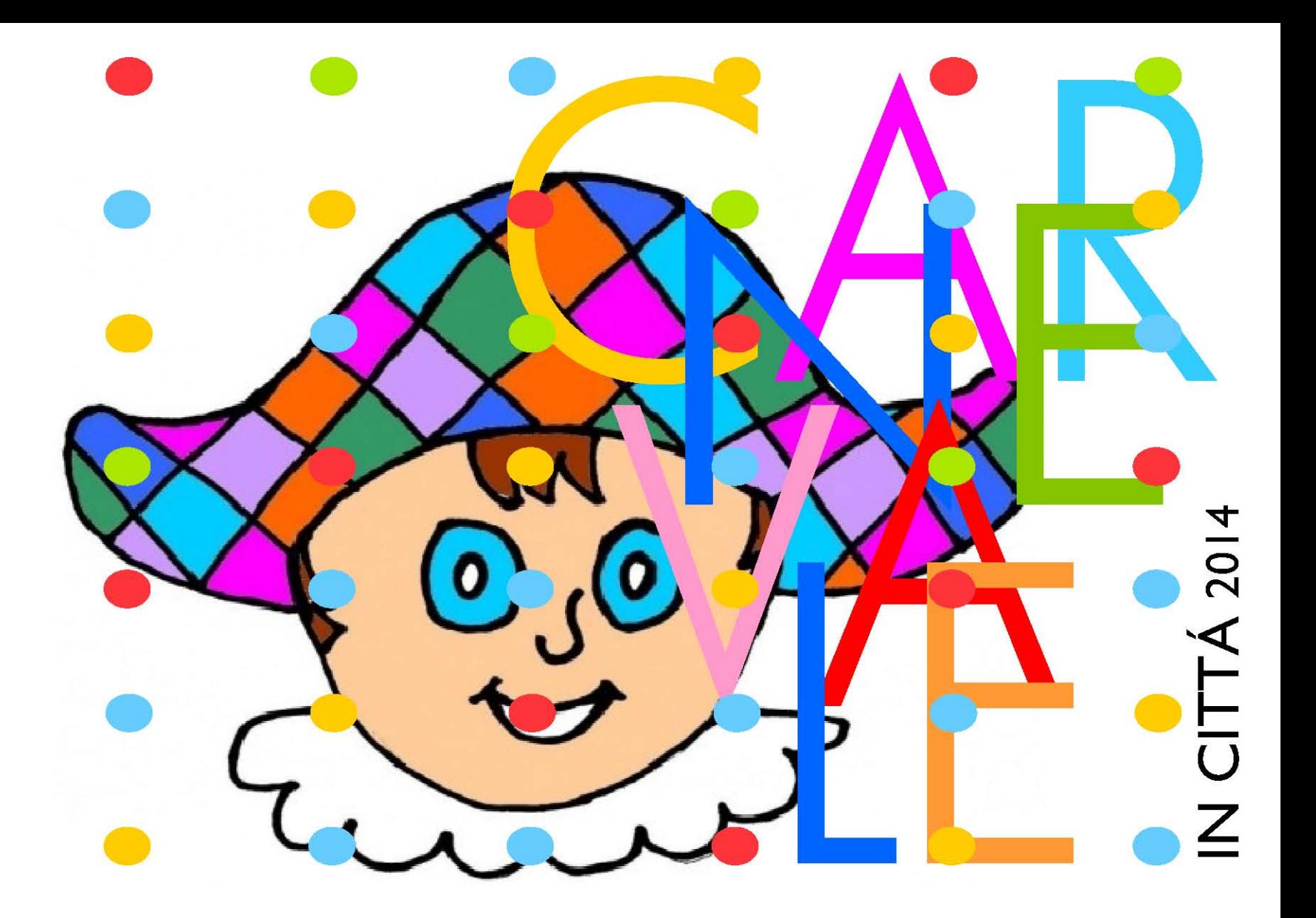

**IN PIAZZA** <u>. . . . . . . .</u>

dal 13 febbraio al 9 marzo Via Lionello **GIOSTRA DI CAVALLI** 

dal 27 febbraio al 2 marzo Via Cavour **COSTUMI E SAPORI DEL MONDO** Mercatino di prodotti alimentari

## giovedì 27 febbraio

ed artigianali

Piazza Libertà ore 16.00 **INAUGURAZIONE DEL CARNEVALE CON GLI SBANDIERATORI** 

Bimbissimi, giocoleria di fuoco e trampoli a molla a cura di Flash srl

venerdì 28 febbraio Piazza Libertà ore  $10.30 > 12.30$ **GIOCHI DI GRUPPO E CLOWNERIE** 

ore 15.00 **MASCHERINE GIOCHI** DI GRUPPO, BABY DANCE. **BALLOONAR** a cura di Flash srl

sabato 1 marzo Piazza Libertà ore  $11.30 > 12.30$ **TRUCCABIMHABALLI** DI GRUPPO, GLOCHI **E MICROMAGIA** ore 15.00 **ZUCCHERO FILATO PARTY** Nuvole di zucchero filato in regalo ai bambini **BABY DANCE, BALOONART** & MAGIC SHOW RER LE BELLE MASCHERINE a cura di Flash srl

Piazza Matteotti ore 15.00 **CARNEVALE CON I GIOVANI DELLA CROCE ROSSA** Animazione, giochi, trucchi e...d ... tanto divertimento!

**A WHICH A** 

a cura dei Giovani della Croce Rossa

In caso di pioggia gli spettacoli si terranno sotto la Loggia del Lionello

Piazza XX Settembre ore 15.30 **TUTTI IN MASCHERA!** Animazione con arte di strada. laboratori, trucca bimbi e giochi in legno con il Ludobus. Alchimia.

mangiafuocoe tante sorprese, a cura dell'Associazione Culturale "San Lazzaro"

domenica 2 marzo Piazza Libertà ore 11.30 **BERIMBAU NELLE VIE DEL CENTRO** ore 15.30 **LA PESATA DELLA MASCHERINA PIÙ BELLA** Animazione e musica per

tutte le mascherine a cura di Flash srl

### martedì 4 marzo **GIORNATA DEL CALZINO SPAIATO**

Tutti sono invitati ad indossare ed esibire calzini rigorosamente spaiati !!!

martedì 4 marzo Piazza Matteotti ore 15.00 **CARNEVALE** 

# **IN PIAZZA IL REVERLY CIRCUS** È ARRIVATO!

Giochi e prove circensi per tutta la famiglia, spettacoli e premio alla maschera migliore Dress cod: tutti in maschera con i calzini spaiati!!! a cura dello staff di Circo all'Incirca

**IL LUDOBUS IN PIAZZA** Scuola di piccolo circo, giochi, animazione e laboratorio di trucco

**IN LUDOTECA** 

Ludoteca Comunale Via del Sale, 21 **GIOCHI PER TUTTI** 

giovedì  $27$  febbraio ore  $9.00 > 12.00$ venerdì 28 febbraio ore 15.00 > 18.00 sabato 1 marzo ore $15.00 \ge 18.00$ e ore  $20.30 > 23.30$  (Impariamo l'Othello) martedì 4 marzo ore 15.00 >18.00

 $\leftrightarrow$ 

# **A TEATRO**

### domenica 2 marzo

Auditorium "Menossi" via S. Pietro, 60 ore 17.00 **E SE FOS VERE?** 

Commedia brillante in tre atti di Eligio Zanier

Con la Compagnie teatrâl "Buine Blave" di Mortean Regia di Roberto Ferro a cura di CISL pensionati UD ingresso libero fino a esaurimento dei posti disponibili

#### **IN BIBLIOTECA**

### giovedì 20 febbraio

Biblioteca 5<sup>ª</sup> Circoscrizione Via Veneto, 164 ore  $16.30 > 17.15$ **GLI ACCHIAPPASTORIE** LE FIABE DI ITALO CALVINO

Assaggi di Michele Polo e **Federico Scridel** a cura dei lettori volontari del Club Tileggounastoria e del Teatro Sosta Urbana per bambini dai 4 agli 8 anni

### mercoledì 26 febbraio Biblioteca 4<sup>ª</sup> Circoscrizione Via Pradamano, 21 ore  $17.00 \ge 17.50$ **ORA DELLE STORIE OCCHIO ALL'UOVO**

Un gioco supersimpatico da giocare in gruppo, accompagnato da storie superdivertenti di uova superstrane e...attenti ai lanci!!

In collaborazione con la Ludoteca comunale per bambini dai 4 agli 8 anni

## lunedì 3 marzo

Biblioteca 6<sup>ª</sup> Circoscrizione Via S. Stefano, 5 ore  $16.45 > 17.30$ **GLI ACCHIAPPASTORIE STORIE STRAMPALATE** 

a cura dei lettori volontari del Club Tileggounastoria Laboratorio creativo realizzato dal'Associazione Culturale "San Lazzaro" per bambini dai 4 agli 8 anni

Biblioteca Civica "V. Joppi" Sezione Ragazzi, Riva Bartolini, 3 ore  $17.00 \ge 18.00$ **TANTILIBRI IL CARNEVALE DEI PICCOLI** 

in collaborazione con il Servizio Prima Infanzia per bambini dai 18 ai 36 mesi e famiglie